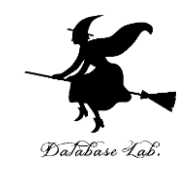

1

# cs-4. プログラミング入門 (コンピューターサイエンス)

URL: <https://www.kkaneko.jp/cc/cs/index.html>

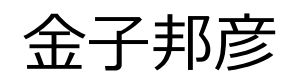

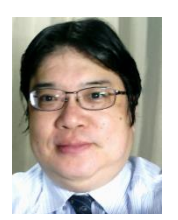

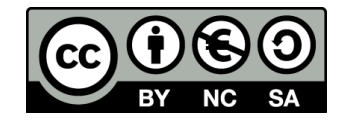

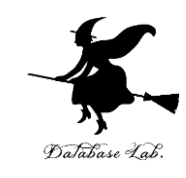

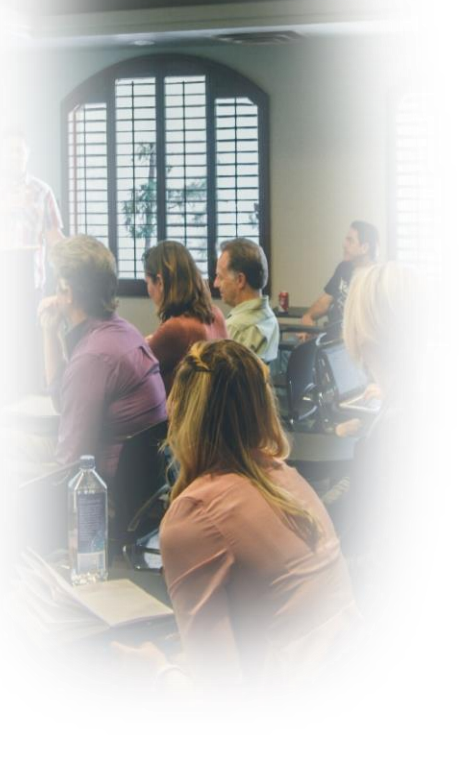

**IT 技術の可能性**

#### **コンピュータを活用した問題解決**

**批判的思考**

**プログラミング言語の多様性**

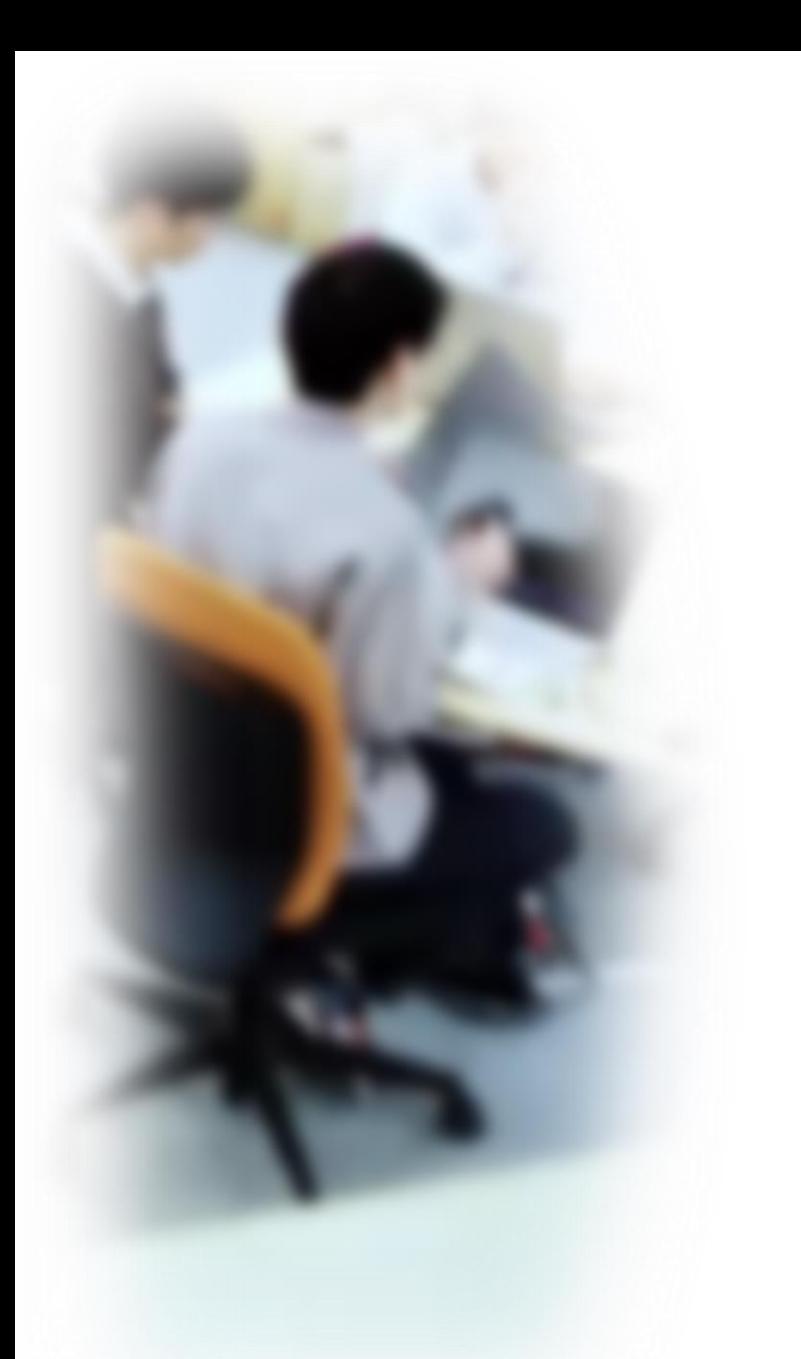

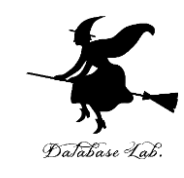

# アウトライン

- 1. プログラミング
- 2. Python
- 3. Python プログラム実行
- 4. プログラムによる問題解決
- 5. 計算誤差
- 6. さまざまなプログラミング言語

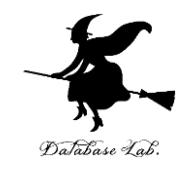

# 4-1. プログラミング

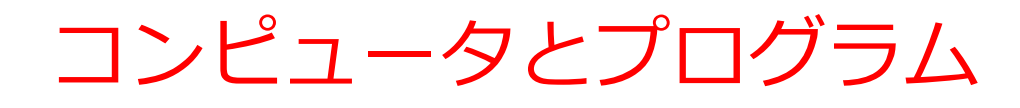

# • **コンピュータ**は,**プログラム** に従って動作

# • **プログラム**は,**コンピュータ** に指示を出し,所定の作業を 遂行させる

100%" y1="0%" x2=" "#06101F" offset=" "#10304B" offset= "450" rx="8" fill="  $\text{ght}$ ="96" viewBox="0 0 %" dient  $x1 = 87.565x^{2} y1 = 1$ dient  $x1="87.565x$  y stop-opact<br>stop-color="#FFF" stop-opact stop-color="#FFF" offset stop-compared<br>adient><br>"-500%" y="-500%" width:<br>"16" in="Source  $_{radient}$  $y = -500\%$ <br>= 4y="16" in="So  $\frac{15000}{\text{st}}$  dy="16" in= ianBlur stope: 0

## プログラミング

- **プログラム**を設計し作成する プロセス(プログラミング) は,**創造的な活動**
- **アイデアを形にできる**ことが, **プログラミング**の魅力

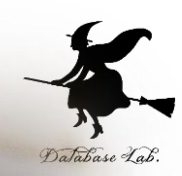

# ① プログラムとアプリケーション

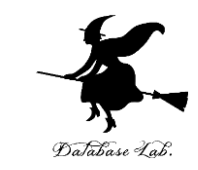

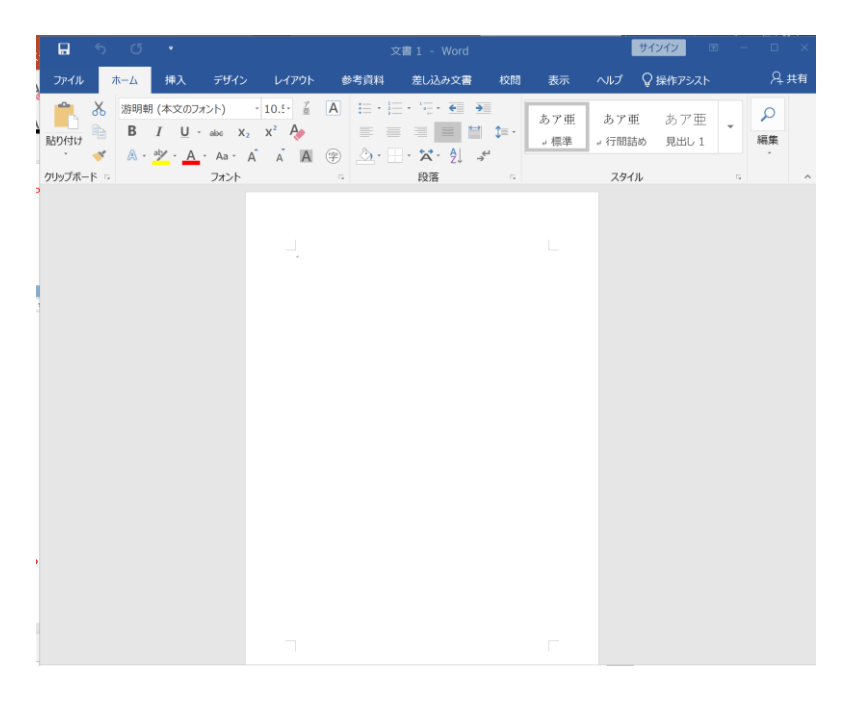

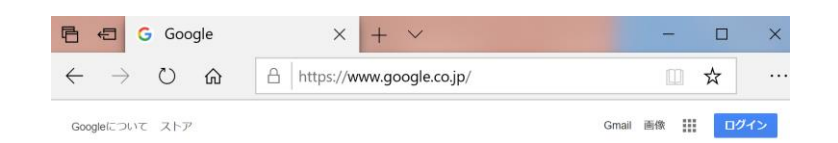

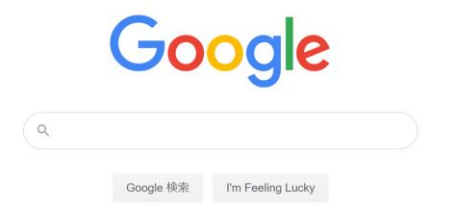

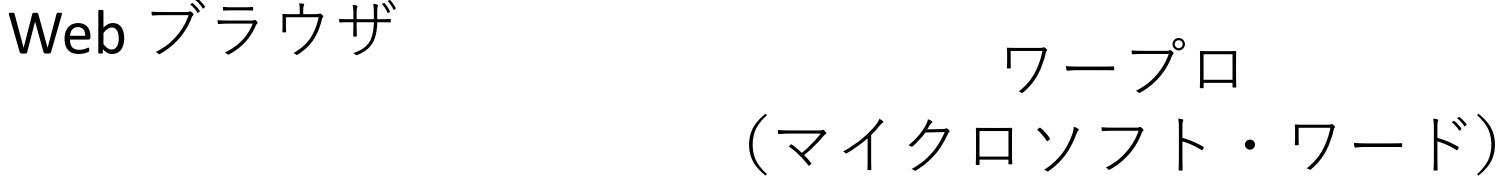

#### **プログラム**が動作し,**アプリケーション**の機能を実現

#### ② プログラムは,コンピュータの動作をコント ロール Database Lab

```
In [7]: from keras.models import Sequential
   \ldots: model = Sequential()
   ...: from keras.layers import Dense, Activation
  \ldots :
   ...: model.add(Dense(units=64, input dim=len(x train[0])))
      model.add(Activation('relu'))
   1.1.1model.add(Dense(units=max(set(y train)) - min(set(y train)) + 1)). . . 1
      model.add(Activation('softmax'))
   \ldots :
      model.compile(loss='sparse categorical crossentropy',
   1.11optimizer='sgd',
  \ldots :
                   metrics = ['accuracy']\ldots :
  ...: model.fit(x_train, y_train, epochs=200)
   ...: score=model.evaluate(x test, y test, batch size=1)
   \ldots: print(score)
   \ldots: model.predict(x test)
   \ldots: model.summary()
Epoch 1/200
3/3 [==============================] - 0s 5ms/step - loss: 1.0583 - accuracy:
0.3200
Epoch 2/200
0.3200
Epoch 3/200
0.3200
```
Python 言語を使って ニューラルネットワーク を作成.AIシステムを構築

#### **プログラム**は,**コンピュータ**の動作を細かくコントール

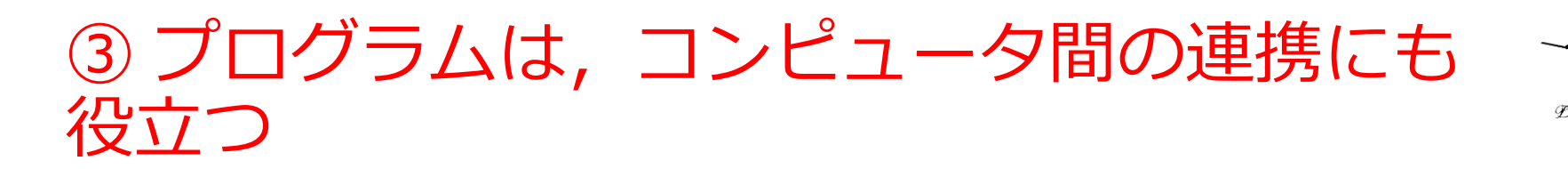

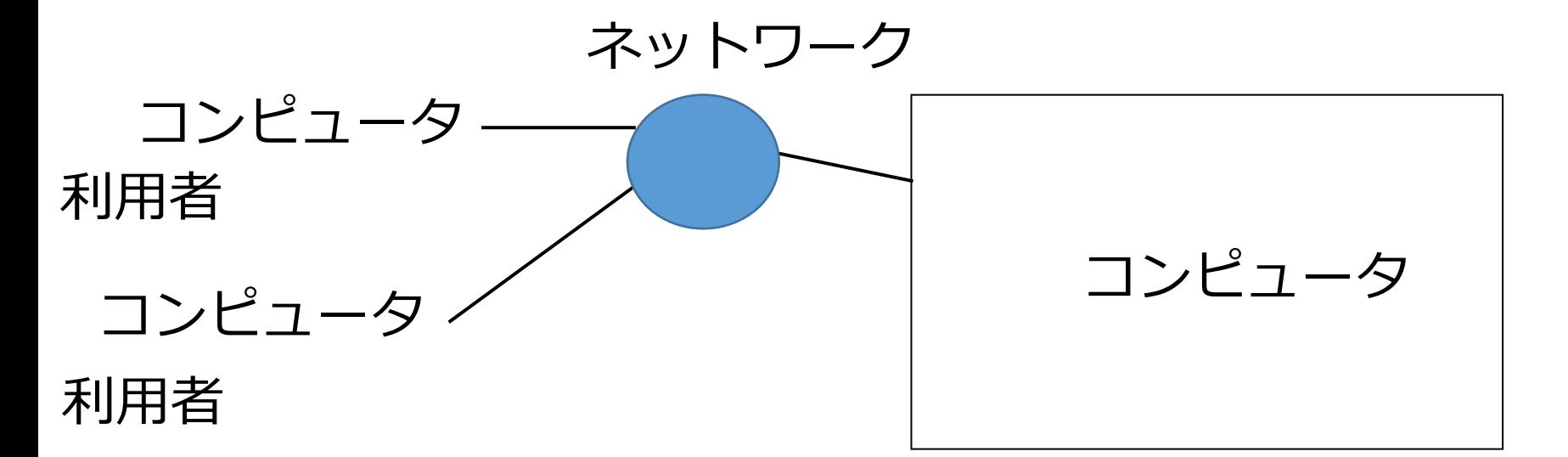

#### サーバは,サービスを提供する ITシステム

#### **コンピュータ**同士の接続でも**プログラム**が必要.

## ソースコード

- **ソースコード**は,**プログラミ ング言語**で書かれた**プログラ ム**のもの
- 人間も**読み書き**,**編集**できる
- **ソースコード**により,**プログ ラムの動作を理解**し,必要に 応じて**改変**できる

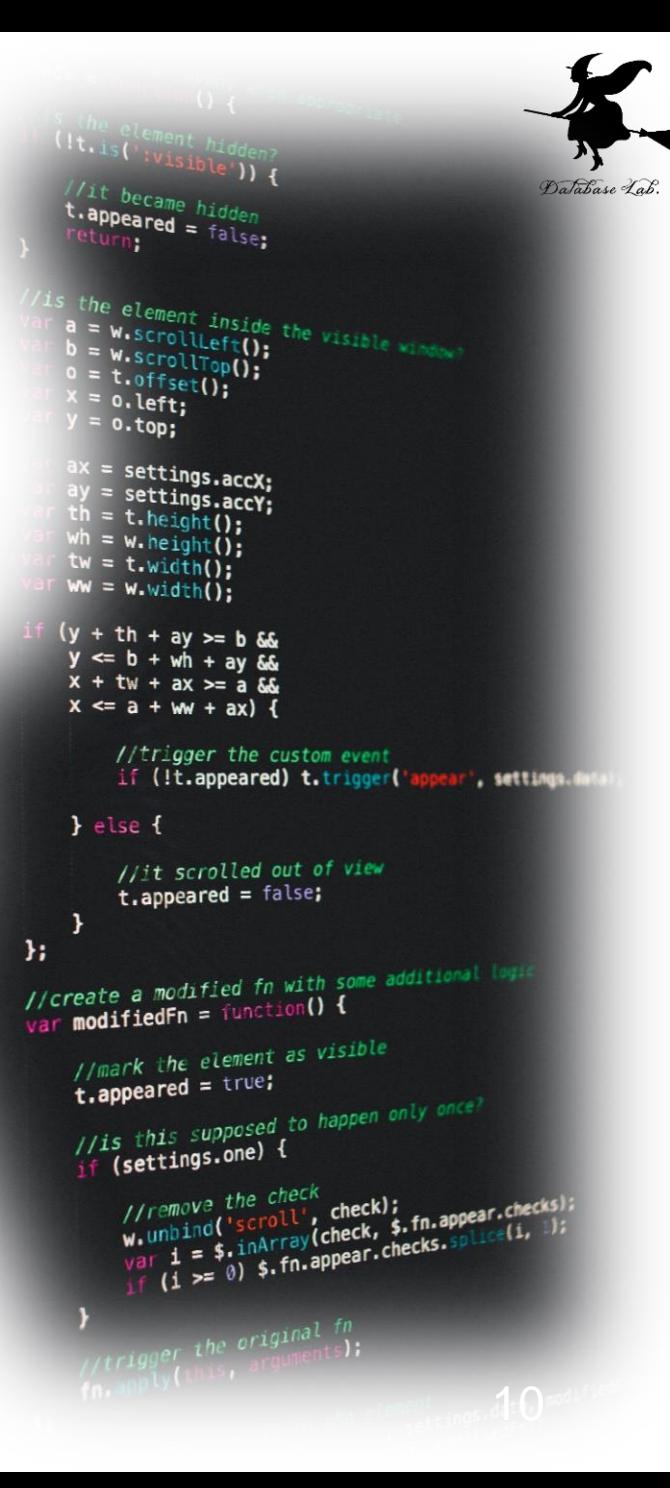

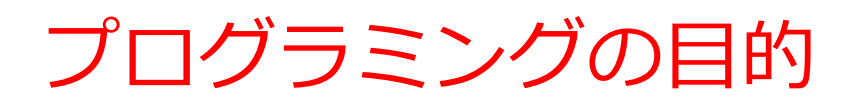

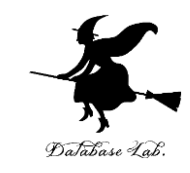

## • **プログラム**は,**コンピュータ**に指示を出し, 所定の作業を遂行させる

• 複雑な作業も**自動化**し,効率化することが可 能

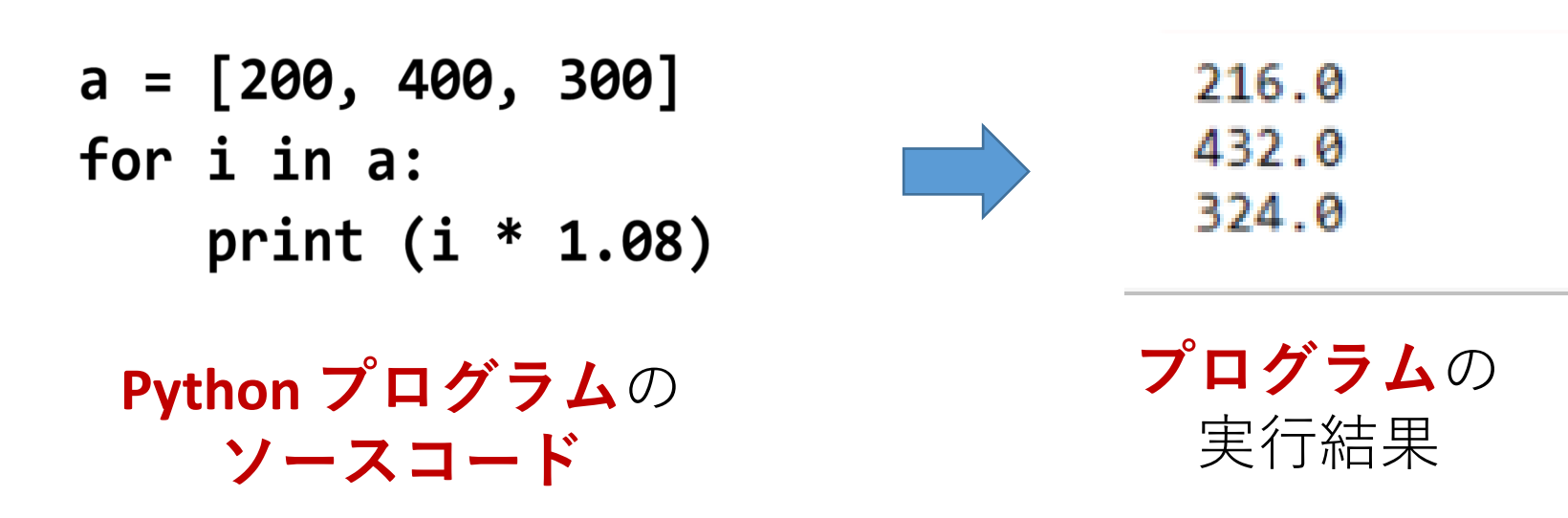

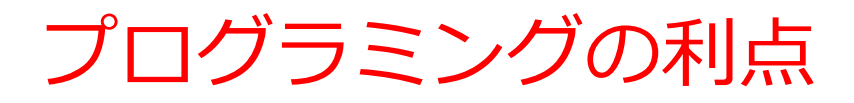

### ① **プログラム**の内容によって, **コンピュータ** は**さまざまな作 業を実行**できる

② **プログラム**を利用すること で,多くの作業を**自動化**でき る

③ **プログラム**で行った作業を **いつでも再現できる** .

④ **プログラム**は柔軟性がある. 変更により, プログラムの動 **作を加担に調整できる**

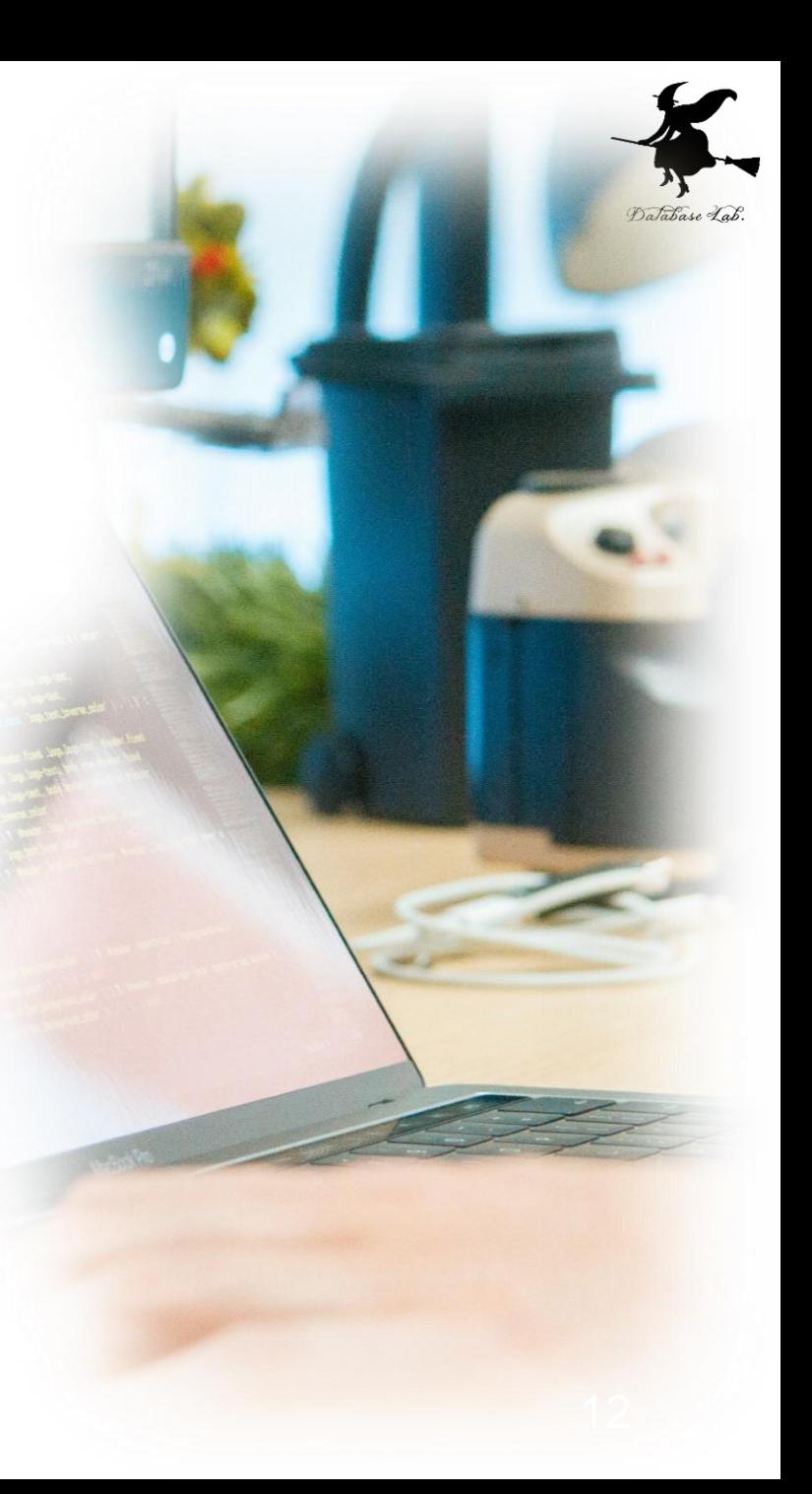

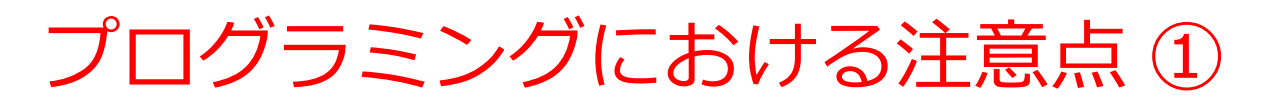

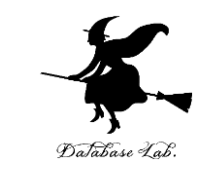

- **1. コンピュータ**にも, できないことがある. 全ての 問題を解決できるわけではないことを理解しよう,
- 2. コンピュータを使用するからといって,**計算が常 に完全に正確であるとは限らない.**特に複雑な計 算を行う場合には,精度に注意が必要.
- 3. 人間が**プログラム**を作る際には,**書き間違い,勘** 違い,思い込みなどによるミスが起こり得る.

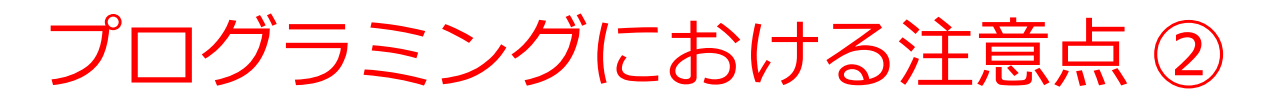

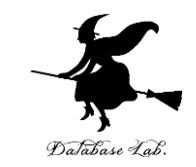

- 4. ミスがあり得るため,「**プログラムが期待通りに 動いているか**」を確認する**テストは非常に重要**.
- **5. ミスの回避**のため,**抽象化、モジュール,標準ラ イブラリの活用**などの様々な手段を知っておく.
- 6. 性能や精度を追求し,問題を解決するために,**既 存のアルゴリズム**を知っておく

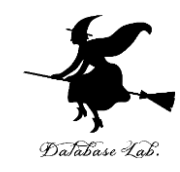

# 4-2. Python

### Python

- **Python** は多くの 人々に利用されてい る**プログラミング言 語**の1つ
- **読みやすさ**,**書きや すさ**,**幅広い応用範 囲**が特徴

```
from keras.models import Sequentia
    : model = Sequential()
   .: from keras.layers import Dense, Ac
  ..: model.add(Dense(units=64, input di
  ..: model.add(Activation('relu'))
 ...: model.add(Dense(units=max(set(y_tr
 ...: model.add(Activation('softmax'))
 ...: model.compile(loss='sparse categor
                 optimizer='sgd',
 \ldots :
                  metrics=['accuracy']
 \ldots :
 \ldots: model.fit(x train, y train, epochs
 ...: score=model.evaluate(x test, y tes
 \ldots: print(score)
 \ldots: model.predict(x test)
 \ldots: model.summary()
och 1/200
3200
och 2/200
1200
 ch 3/200
  16
  69
```
Python 言語の特徴

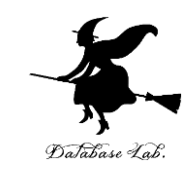

#### • **簡単**

- **Python** は,**単純で読みやすい**文法. 「初心者に学 びやすい」言語
- **便利**
- **多数の拡張機能**を持つ
- **高度で複雑なプログラムも作成可能**

オブジェクト,クラス,メソッド,属性,クラス階

層,継承などの機能

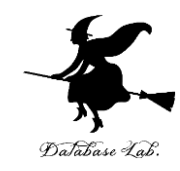

# 4-3. Python プログラム実行

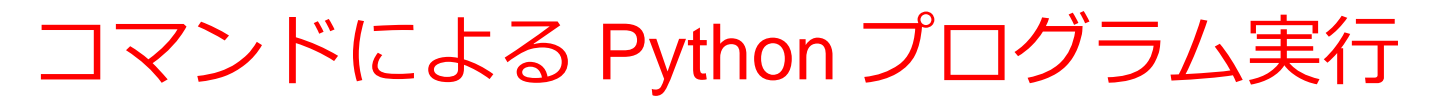

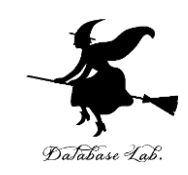

# **① Python プログラムの保存**

```
x = 100if (x > 20):
    print("big")
else:
    print("small")
s = \thetafor i in [1, 2, 3, 4, 5]:
    s = s + iprint(s)
```
作成した **Python プログラム** の**ソースコード**を,例えば 「foo.py」という名前の**ファ イルに保存**

## **② Python プログラムの実行**

kaneko@www:/tmp\$ python foo.py Jbig

**プログラムを実行**するには, シェル (例えば,Windows の 場合はコマンドプロンプト) を開き,「python foo.py」の ようなコマンドで実行

### trinket

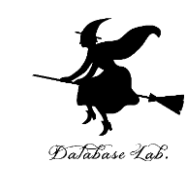

- **Trinket** は**オンライン**の **Python、HTML** 等の**学習サイト**
- 有料の機能と無料の機能がある
- **自分が作成した Python プログラムを公開し、他の人に実 行してもらうことが可能**(そのとき、書き替えて実行も可 能)
- **Python の標準機能**を登載、その他、次のモジュールや パッケージがインストール済み

math, matplotlib.pyplot, numpy, operator, processing, pygal, random, re, string, time, turtle, urllib.request

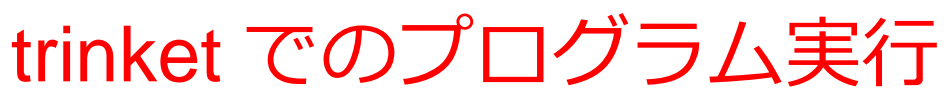

- **trinket** は **Python, HTML などのプログラムを書き実行できる** サイト
- <https://trinket.io/python/0fd59392c8>
- のように、違うプログラムには違う URL が割り当てられる

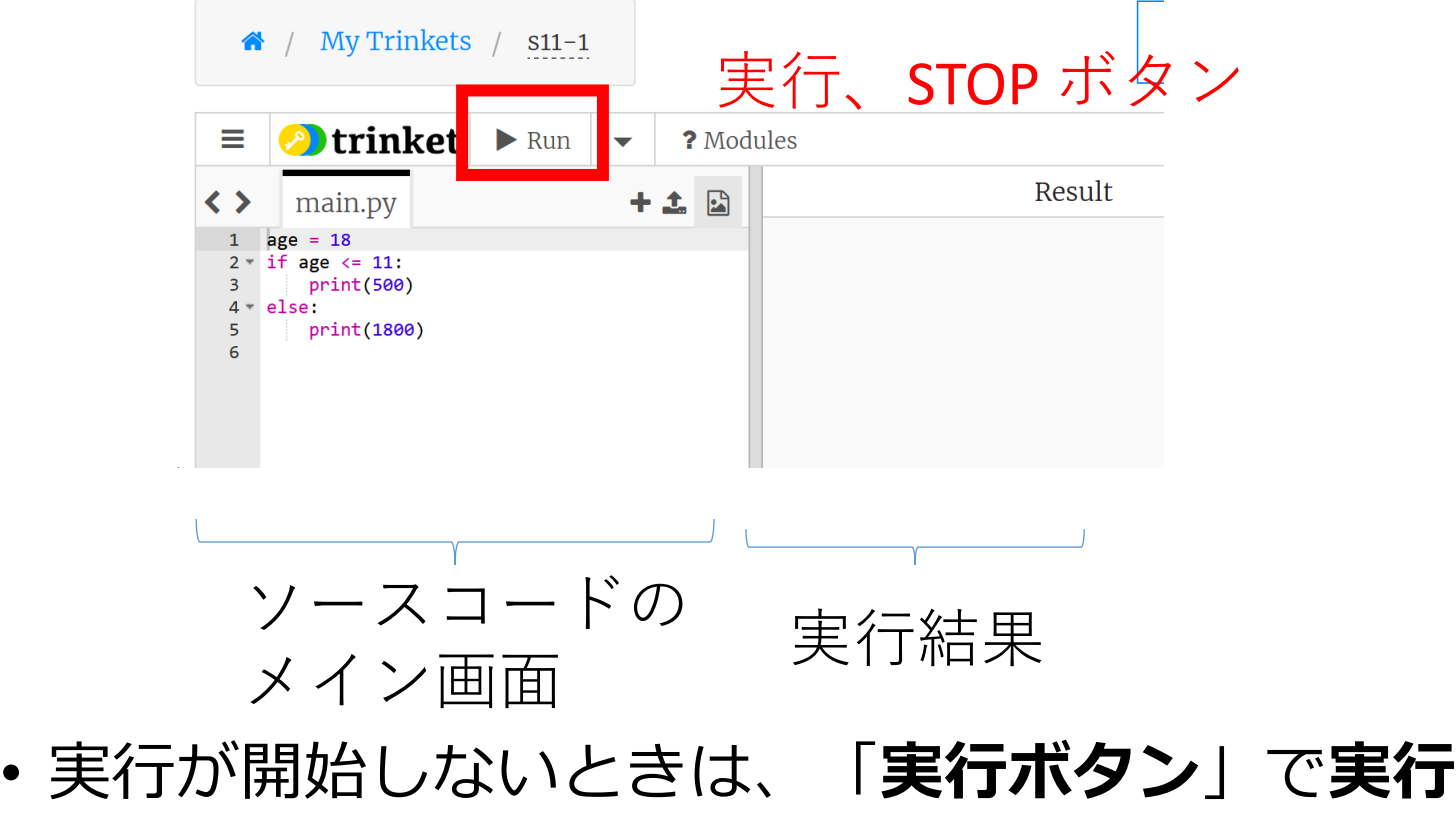

• ソースコードを**書き替えて再度実行**することも可能

21

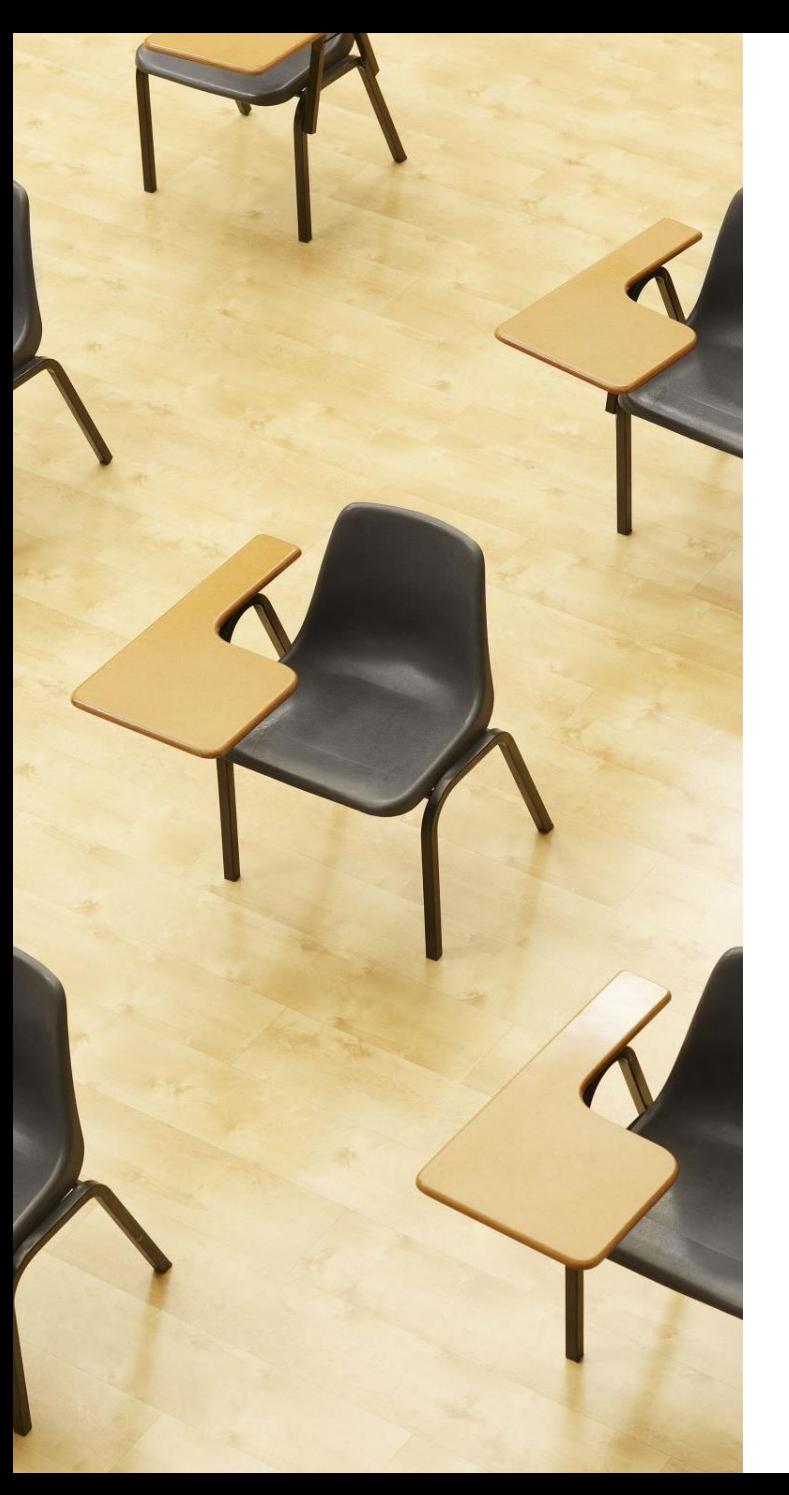

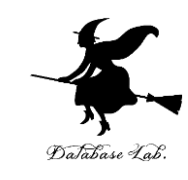

# 演習 Python プログラムの実行

資料:**23, 24**

- **【トピックス】**
	- **trinket**
	- **Python プログラムのソース コード**
	- **Python プログラムの実行**

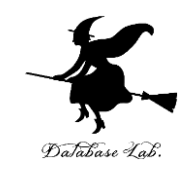

#### ① trinket の次のページを開く

<https://trinket.io/python/6c652f1c2f>

# ② 実行結果が,次のように表示されることを確認

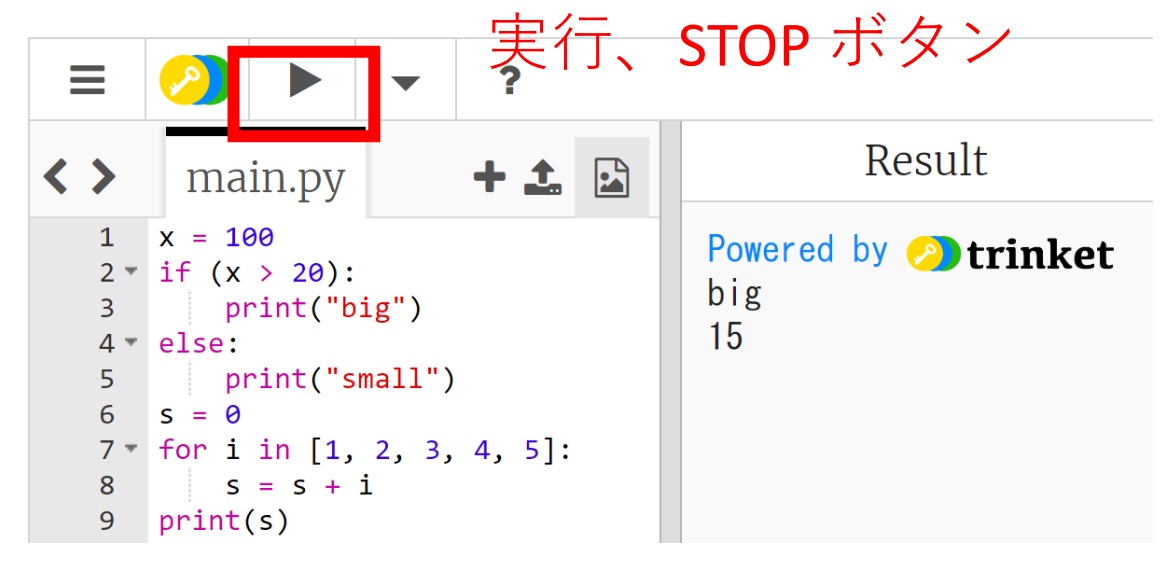

- 実行が開始しないときは、「**実行ボタン**」で**実行**
- ソースコードを**書き替えて再度実行**することも可能

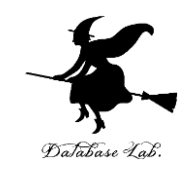

24

#### ③ trinket の次のページを開く

## <https://trinket.io/python/94d1563844>

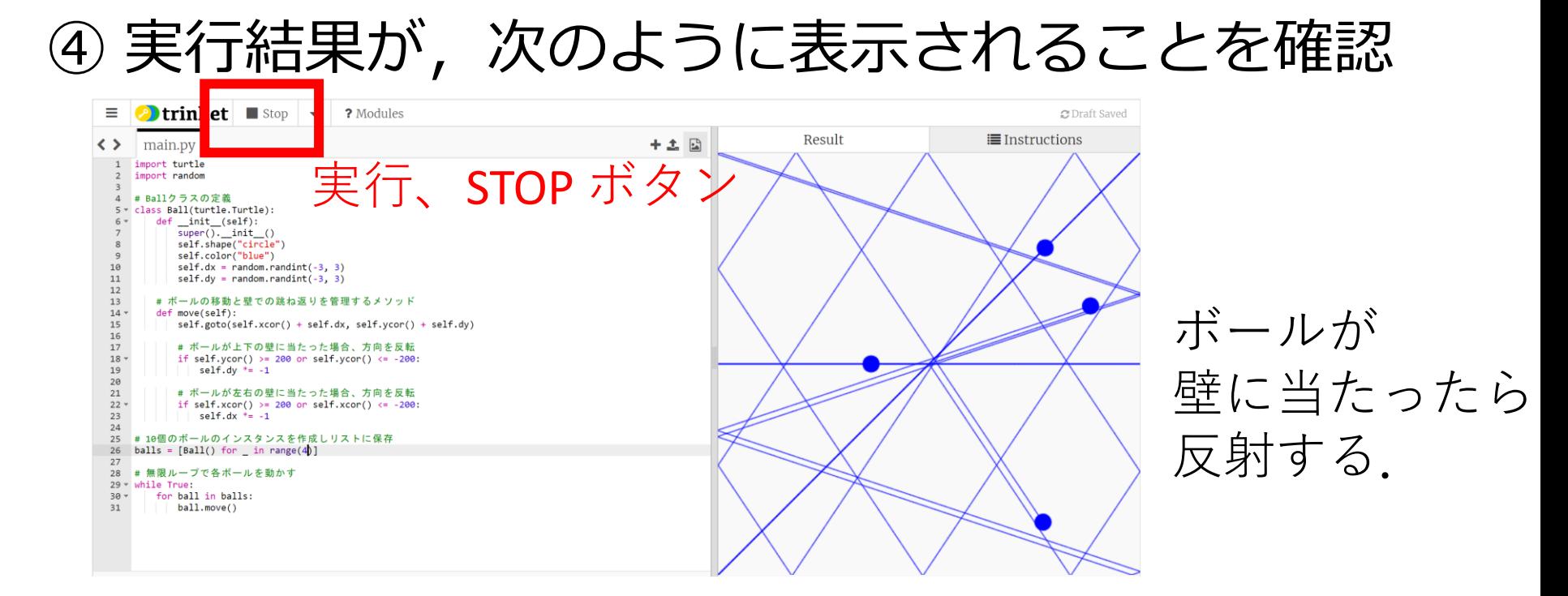

- 実行が開始しないときは、「**実行ボタン**」で**実行**
- ソースコードを**書き替えて再度実行**することも可能

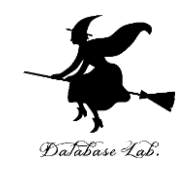

# 4-4. プログラムによる問題解決

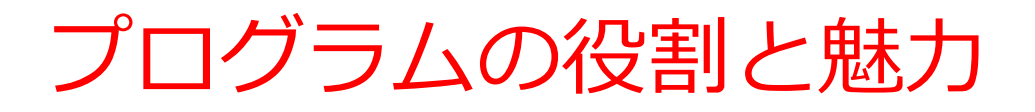

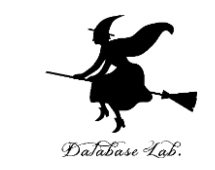

## • **プログラム**は,**コンピュータ**を使って多様な**問題 を解決する手段**になる

• **プログラミング**を学ぶことで,コンピュータをよ り効果的に活用でき,**人間の能力を増幅**できる

**アプリケーション**

Word, Excel, Web ブラウザなど

**自作のプログラムなど**

**コンピュータ**

自作の Python プログラム,Java プログラムなど

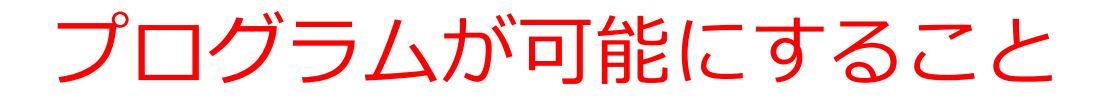

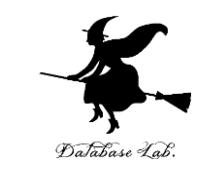

- **計算問題**:基本的な計算から高度な数学的な問題 まで
- **データ処理**:データの整理,蓄積,分析,資格化
- **データ送受信**
- **人工知能**
- **グラフィックスやシミュレーション**

これらは、プログラムが可能にする一部.

**アイデアを具現化**し,**作業を自動化**し,**新発見や創** 造の促進になる. これがプログラムの魅力.

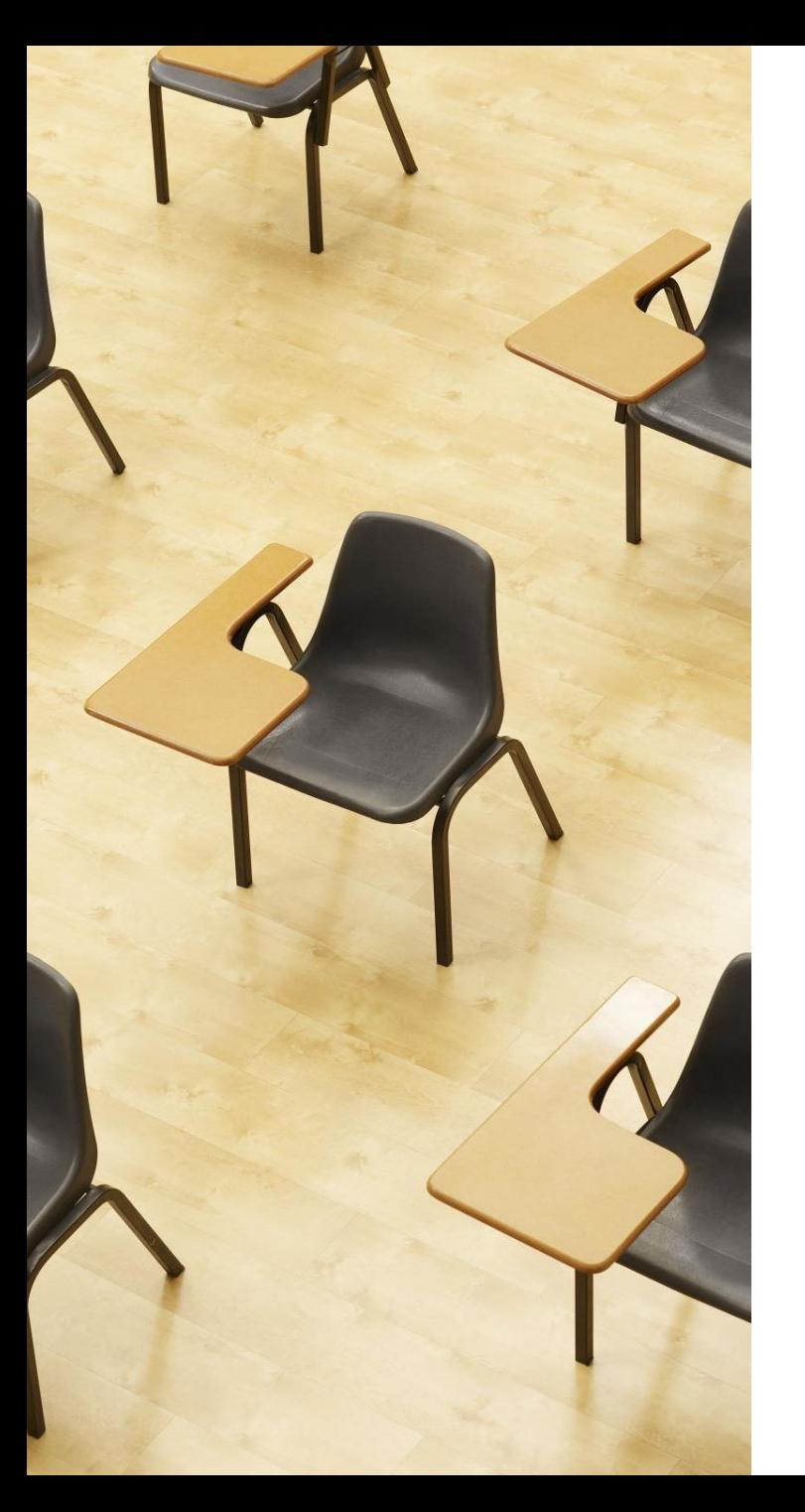

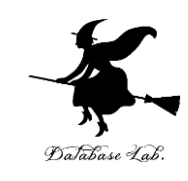

演習 簡単なプログラムでも さまざまなことが可能

資料:**29 ~ 32**

## **【トピックス】**

- **trinket**
- **現在の日時**
- **平方根**
- **円の面積**
- **三角形の面積**

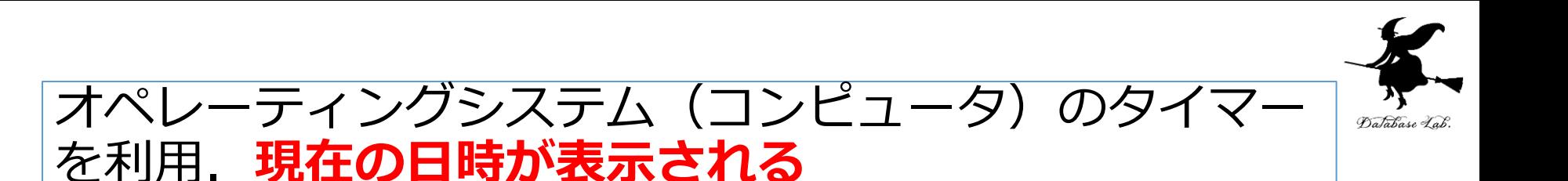

① trinket の次のページを開く <https://trinket.io/python/2b804ab19a>

② 実行結果が, 次のように表示されることを確認

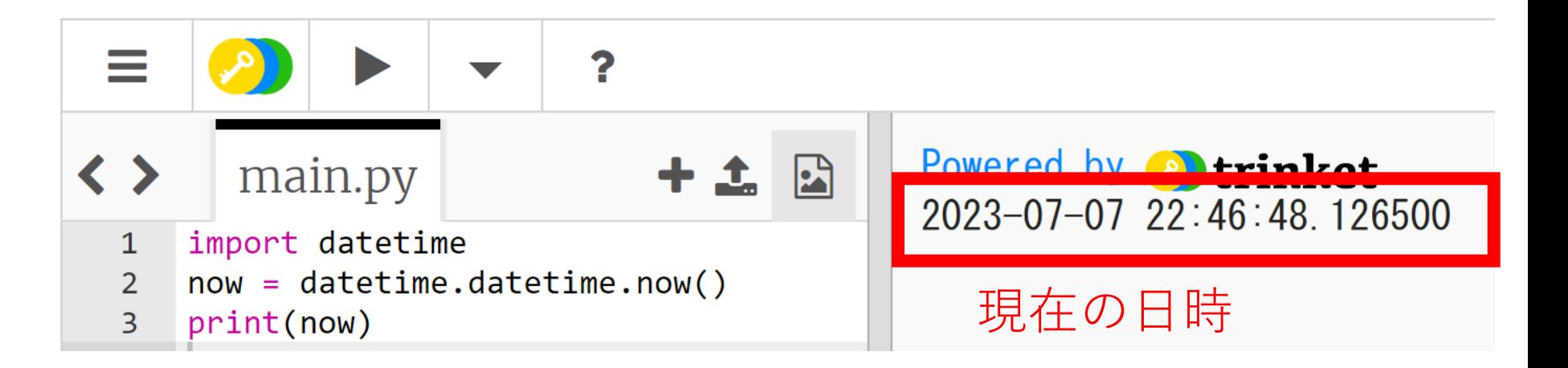

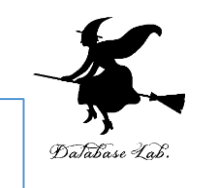

#### 面積が **7** の正方形の一辺の長さ

③ trinket の次のページを開く <https://trinket.io/python/597e5771ff>

④ 実行結果が, 次のように表示されることを確認

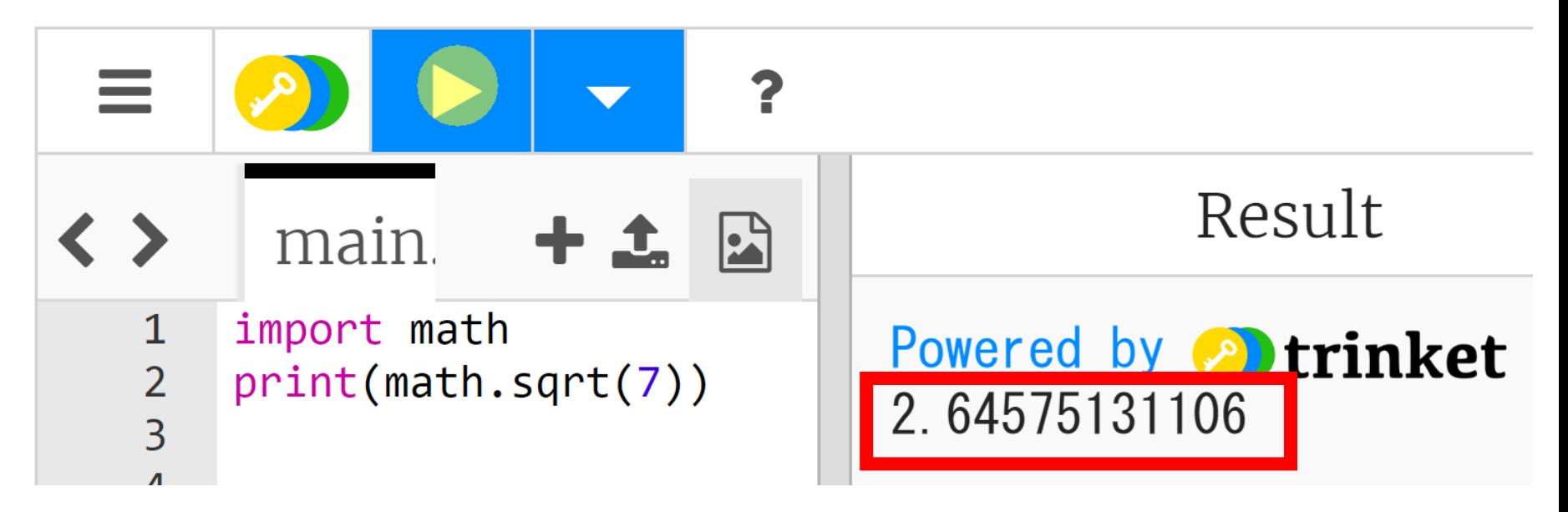

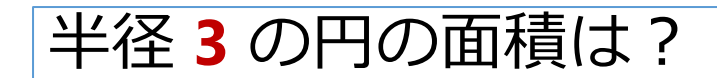

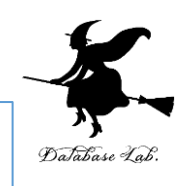

⑤ trinket の次のページを開く <https://trinket.io/python/4e3559f879>

⑥ 実行結果が,次のように表示されることを確認

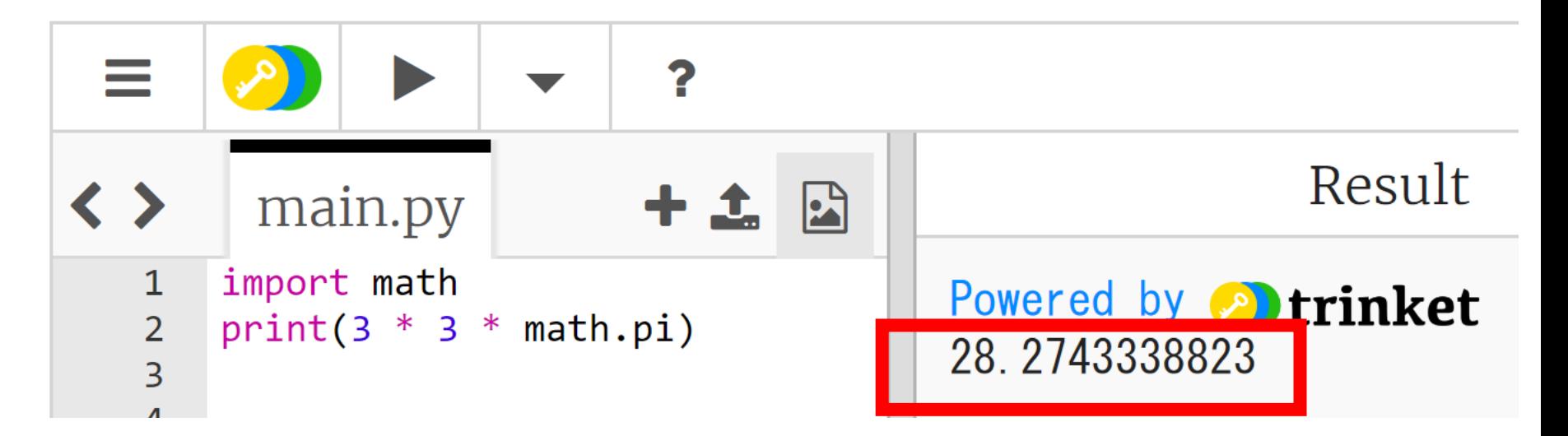

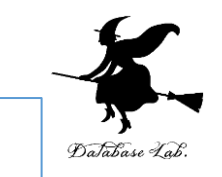

#### 三角形の2辺の長さが,**4**と**6**で,その間の角度が**60** 度のとき,面積は (1/2) × **4** × **6** × sin(**60**)

⑦ trinket の次のページを開く <https://trinket.io/python/bdcce27488>

⑧ 実行結果が,次のように表示されることを確認

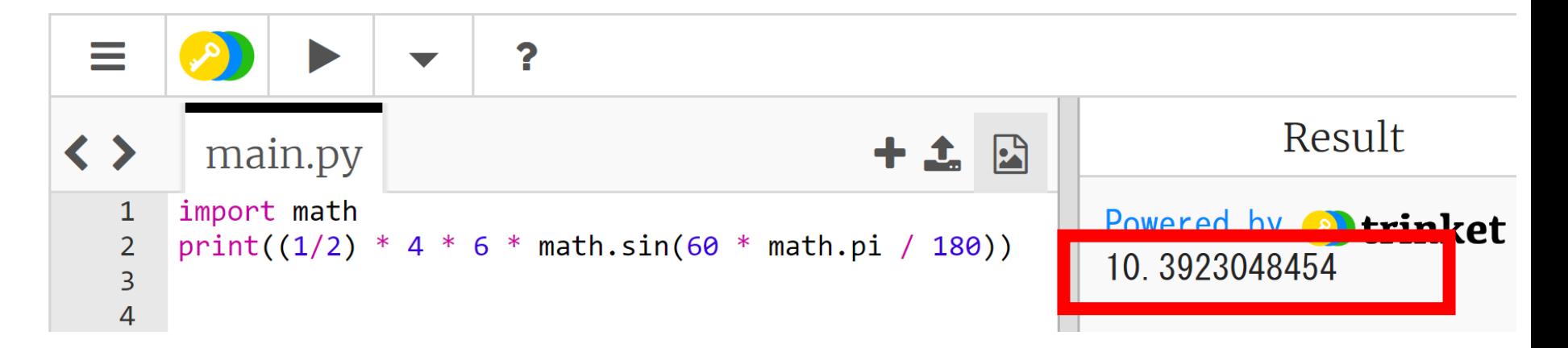

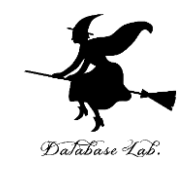

# 4-5. 計算誤差

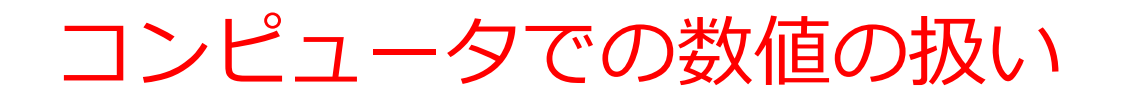

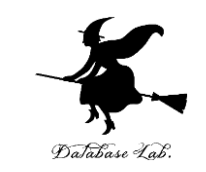

- コンピュータは、整数だけでなく、**小数点以下の値を含む 数値**(**浮動小数点数**)を**扱う**ことができる。
- 浮動小数点数は、**通常**、コンピュータが、**10進数で約15-16 桁の精度まで数値を保持**できるものである。
- **有限の精度**であるため、**この範囲を超える数値**( 10進数で 17桁以上の数値)を計算しようとする**微小な誤差**が発生す る。
- 精密な計算を行う場合などは、精度について理解しておく ことが重要となる。

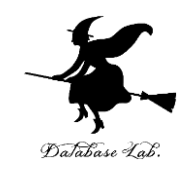

## コンピュータによる「1÷3」 の計算

- コンピュータを使って**「1 ÷ 3」を計算**してみるとどうなる でしょうか?
- コンピュータは「**0.3333333333333333**」などと表示
- しかし,**「無限に続く」数値を表現することはできない**
- つまり、「1 ÷ 3」の**正確な値を計算できない**

コンピュータが表示する結果には**小さな誤差が含まれている (精度に限界がある)**と理解してください.

コンピュータを使った計算に注意してください.

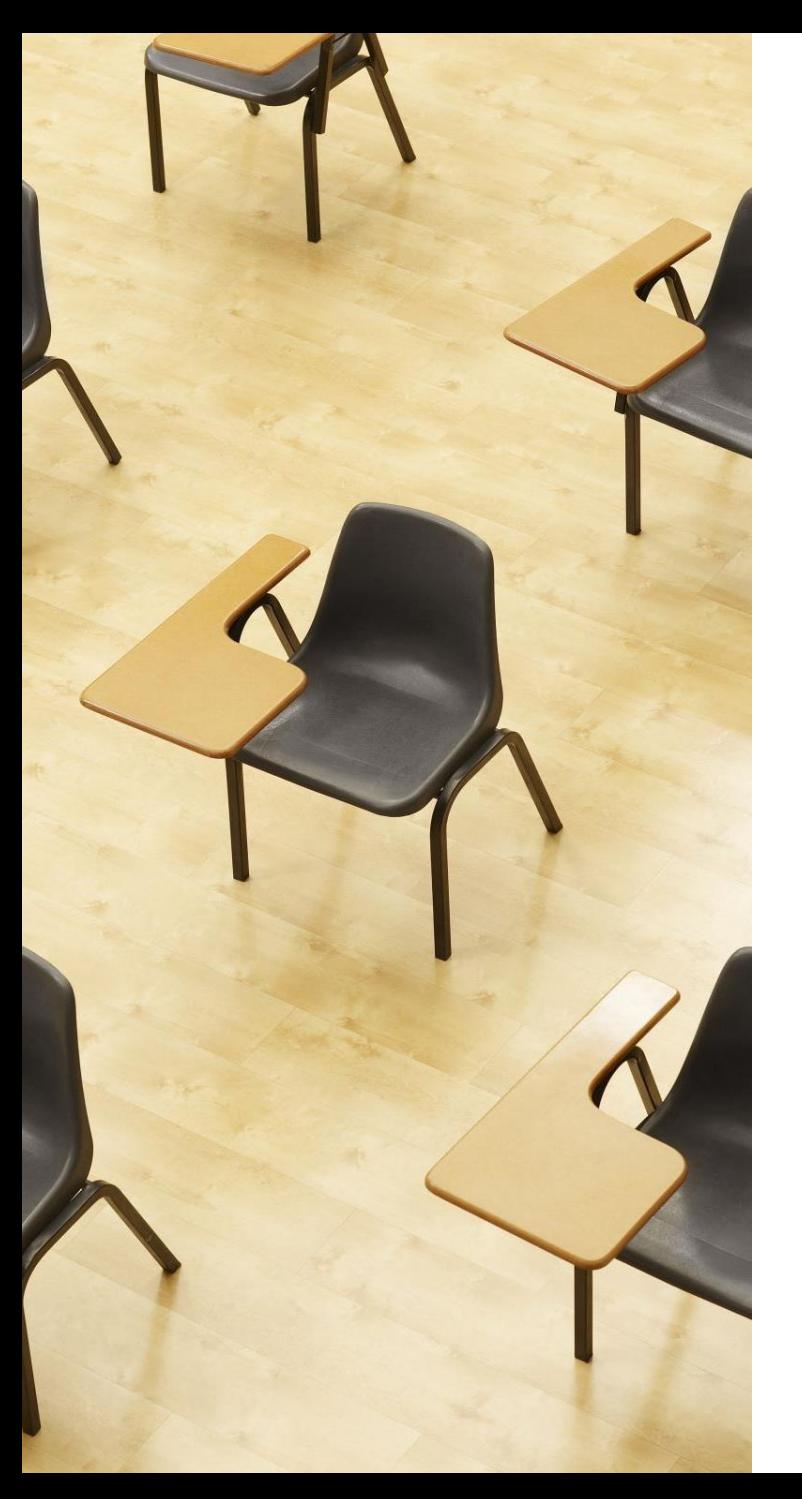

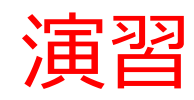

資料:**37, 38**

**【トピックス】**

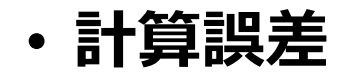

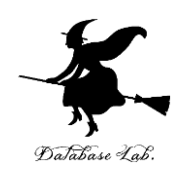

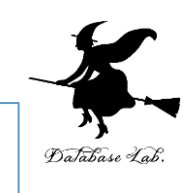

① trinket の次のページを開く <https://trinket.io/python/8d555705c1>

② 実行結果が, 次のように表示されることを確認

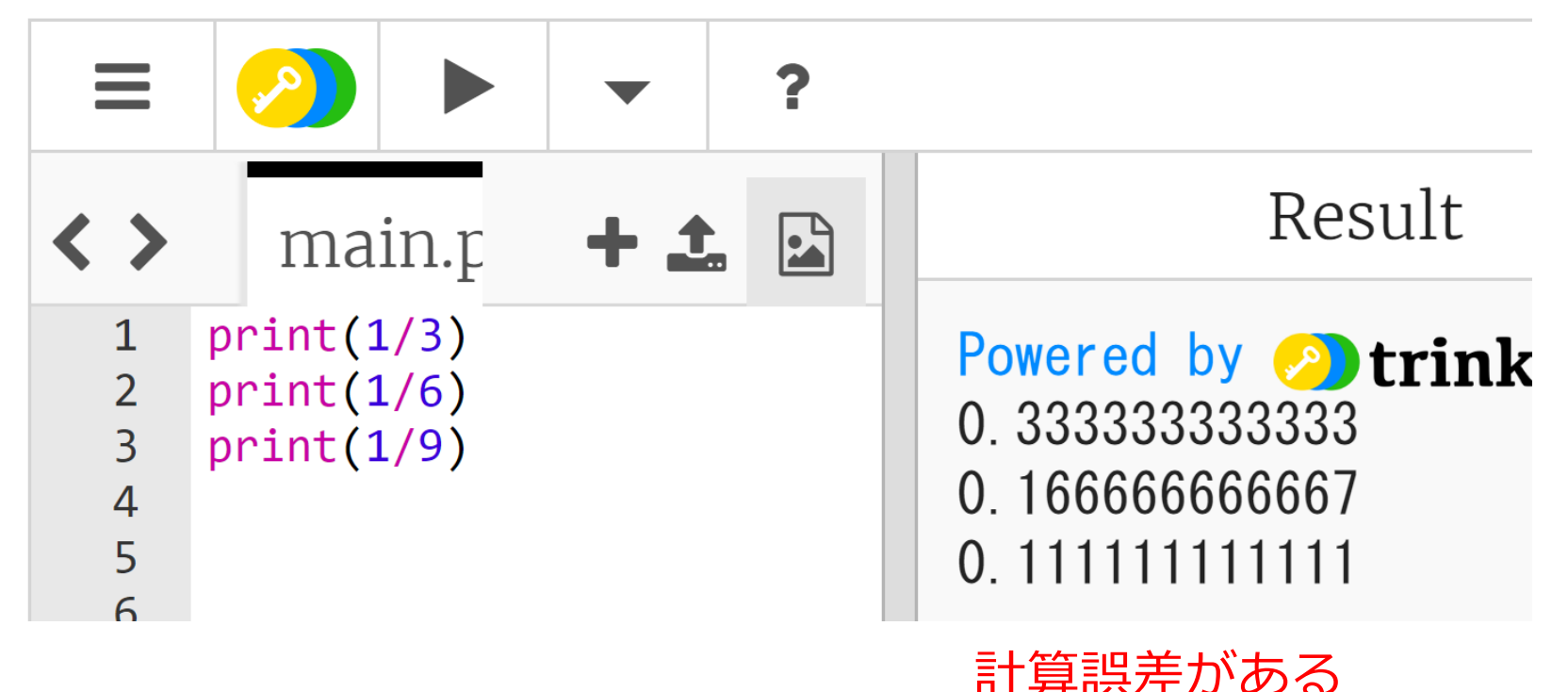

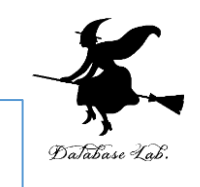

#### 0.3333333333333 の 3 倍を計算

③ trinket の次のページを開く <https://trinket.io/python/8a180f7d80>

④ 実行結果が,次のように表示されることを確認

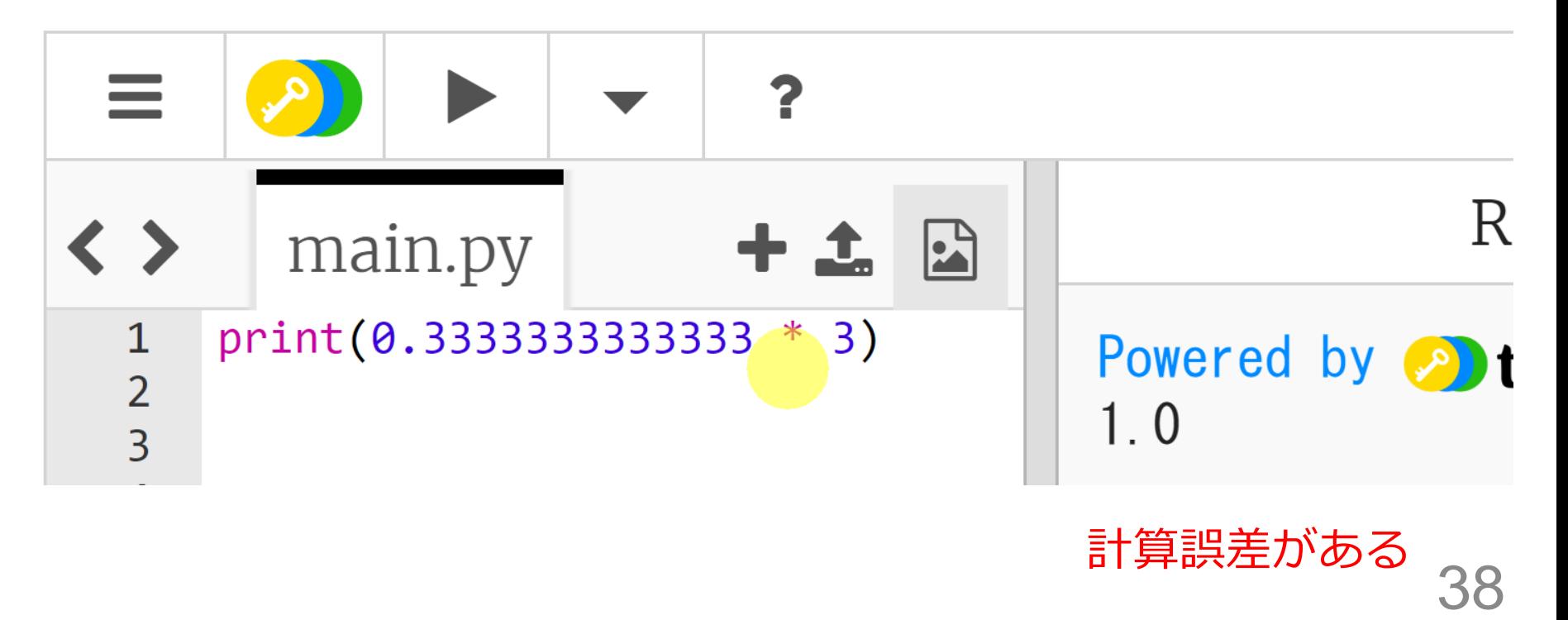

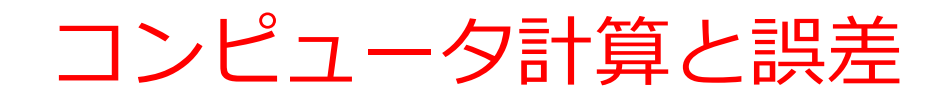

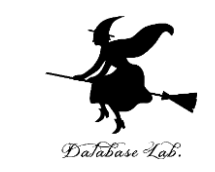

#### • 「**コンピュータを使えば計算は完璧に正確**」- **この思い込 みは避けましょう**。

- 例えば,「1 ÷ 3」の計算結果は,完全な精度では表示で きません.**少ないながらも誤差が含まれます**.
- しかしこの微小な誤差は、多くの場合、**私たちの作業には 十分な精度**
- 少しの誤差を許容すれば、**多くの計算が効率的に処理でき る**という考え方も.

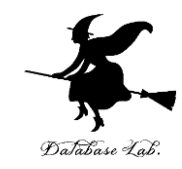

# 4-6. さまざまなプログラミング 言語

プログラミングを学ぶときに気を付けること

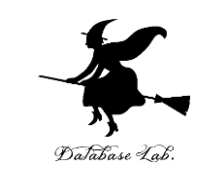

#### • **プログラミング言語**は**多種多様**

- それぞれの言語に,特性と利用シー ンがある
- **プログラミング**の**基本理念**と**基礎知 識**を**理解**することが重要.
- **一つのプログラミング言語**で**基本を 身につける**ことで、**他の言語への適 応**もスムーズに進むでしょう

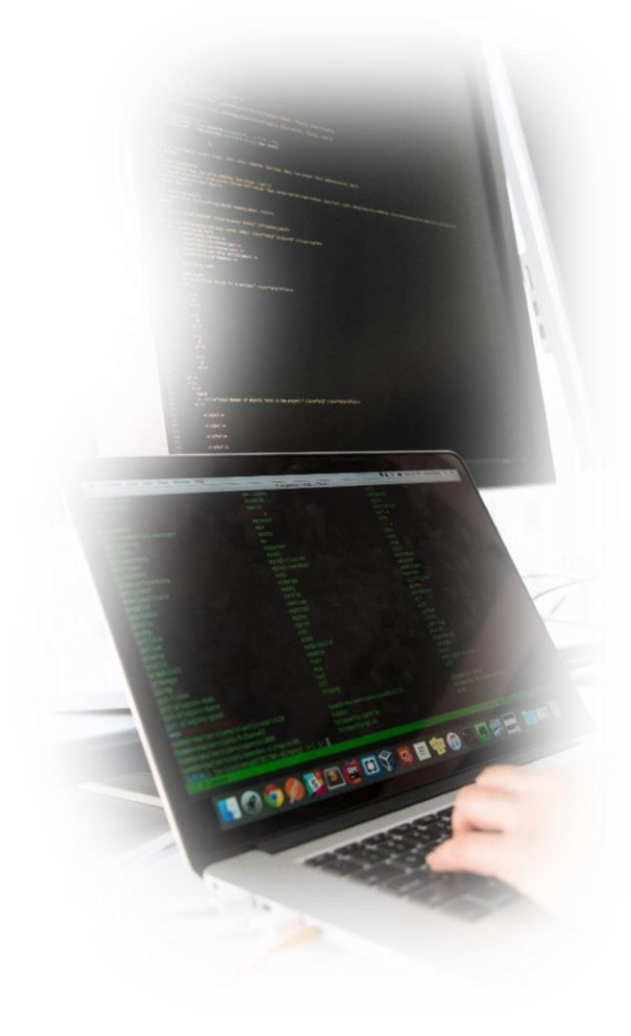

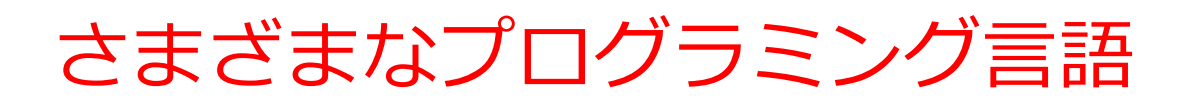

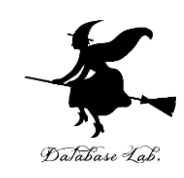

- Python
- $\bullet$  C
- Java
- JavaScript
- R
- Octave
- Scheme
- など

ここで行う作業 1.20 より大きければ「big」, さもなければ「small」と表示 2.0 + 1 + 2 + 3 + 4 + 5 を求める

なぜプログラミング言語は たくさんあるのでしょうか?  $\frac{1}{2}$ O 嘯 ۵F)  $\mathbf{U}$ **Python C / C++ R SQL MATLAB / それぞれ Java Octave 特徴があ** どのコン シンプル コン データ処 データ 数値計算, **る** ピュータ で、実行 ピュータ 理に特化 ベースに 信号処理 でも同じ も簡単. の性能を したコマ 特化した などに特 プログラ 初心者に 最大限引 ンド言語 コマンド 化したコ ムが実行 とって学 き出すた 言語 マンド言

可能 びやすい. めに適す

る.

語

## Python プログラム見本

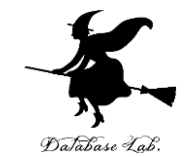

 $x = 100$ **if**  $(x > 20)$ : print("big") **else**: print("small")  $s = 0$ **for** i in [1, 2, 3, 4, 5]:  $s = s + i$ print(s)

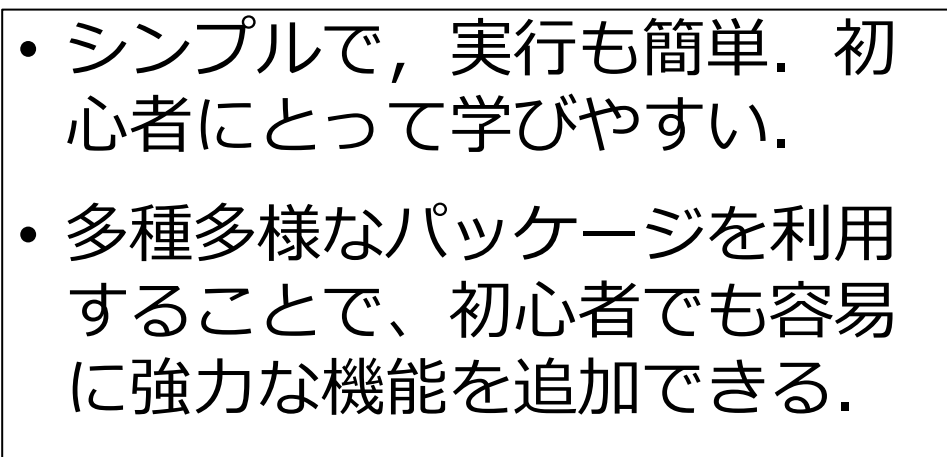

Java プログラム見本

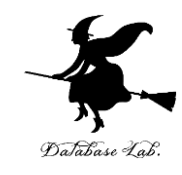

public class Main {

public static void main(String[] args) throws Exception {

```
int x = 100;
```
**if**  $(x > 20)$  {

System.out.printf("big¥n");

} **else** {

}

}

```
System.out.printf("small¥n");
}
int s = 0;
for(int i = 1; i <= 5; i++) {
  s = s + i;}
System.out.printf("%d¥n", s);
```
- Javaはどのコンピュータ でも同じプログラムが実行 可能
- Windows、Linux、そして Androidアプリなど、異な る環境でも同じソースコー ドで動作
- このように,Java は互換 性が高く,広範なアプリ ケーション開発に適する

## C プログラム見本

#include <stdio.h>

int main(void){

- int  $x, s, i;$
- $x = 100$ ;
- **if** (x > 20) {

printf("big¥n");

} **else** { printf("small¥n");

```
}
s = 0;for(i = 1; i \le 5; i + 1) {
   s = s + i;
```
#### } printf("%d¥n", s); return;

- CとC++はコンピュータの 性能を最大限引き出すため に適する
- 細かな制御や高速な実行に 向いている
- チューニングにより最適化 できる.高度なプログラミ ングやパフォーマンス重視 のアプリケーション開発に 適する

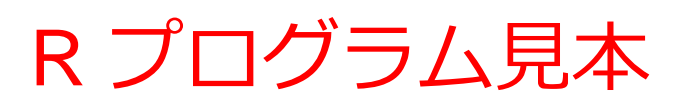

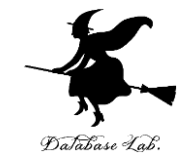

 $x < -100$ **if**  $(x > 20)$  { print("big") } **else** { print("small") }  $s < -0$ **for** (i in c(1,2,3,4,5)) {  $s \leq -s + i$ } print(s)

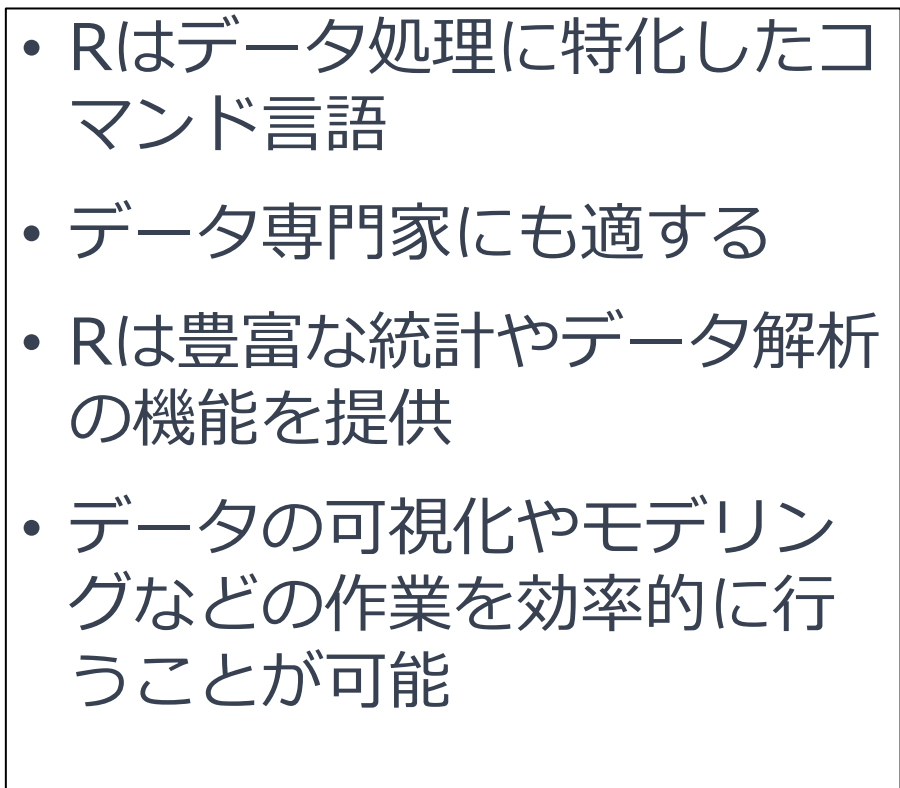

## Octave プログラム見本

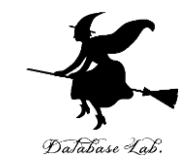

 $x = 100$ 

**if**  $(x > 20)$ 

printf("big¥n")

#### **else**

printf("small¥n")

#### **endif**

```
s = 0
```

```
for i = [1 2 3 4 5]
```

$$
S = S + i
$$

#### **endfor**

printf("%d", s)

- 数値計算や信号処理などに特化 したコマンド言語
- 行列計算や信号処理などの科学 技術計算に向いている
- 高度な数値演算やデータ解析が 容易に行える

# JavaScript プログラム見本

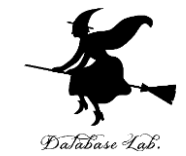

process.stdin.resume(); process.stdin.setEncoding('utf8'); var util = require('util');

var  $x = 100$ ;

```
if (x > 20) {
```
process.stdout.write('big¥n');

} **else** {

}

process.stdout.write('small¥n')

```
var s = 0;
```

```
for(var i = 1; i \le i = 5; i + 1) {
```

```
s = s + i;
```
} process.stdout.write(util.format('%d¥n', s));

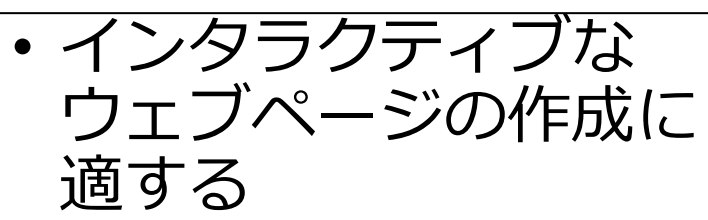

- そのとき,ユーザーと のリアルタイムな対話, 動的なコンテンツの表 示が可能
- 幅広い種類の OS でサ ポートされている

## Scheme プログラム見本

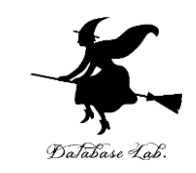

(define (decide x) (**cond**  $((> x 20)$  "big") (else "small"))) (define (sum n) (cond  $((= n 0) 0)$ (else (+ (sum (- n 1)) n)))) (begin (print (decide 100)) (print (sum 5)))

- シンプルで明確な構文を 持つ
- 関数型プログラミング言 語
- 強力な再帰処理や高階関 数の活用が簡単にできる

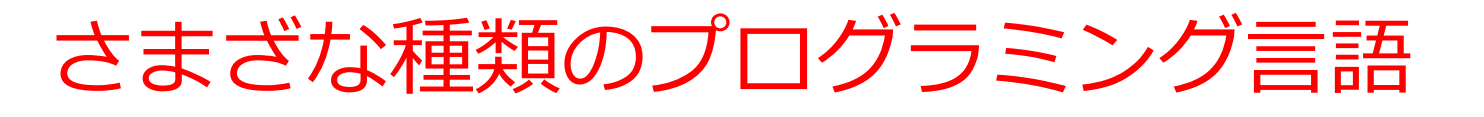

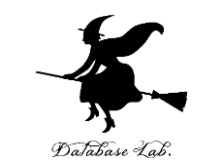

- プログラミングの**基本理念**と**基礎知識**を**理解**していくこと が重要
- 一つの言語で基礎を身につけることで,**他の言語への適応 もスムーズに**進む

#### **なぜプログラミング言語はたくさんあるのか?**

- **異なるニーズや目的に対応**
- 広範な用途に適するもの (Python, Java, JavaScript など) も あれば,特定の領域でより強力な機能を提供するものも
- **自分の目標や学びたいことに応じて言語を選ぶことが重要**. 複数の言語を使い分けることもある.

 $a = [200, 400, 300]$ for i in a: print  $(i * 1.08)$ 

**Python プログラムの ソースコード**

 $\{$ 

}

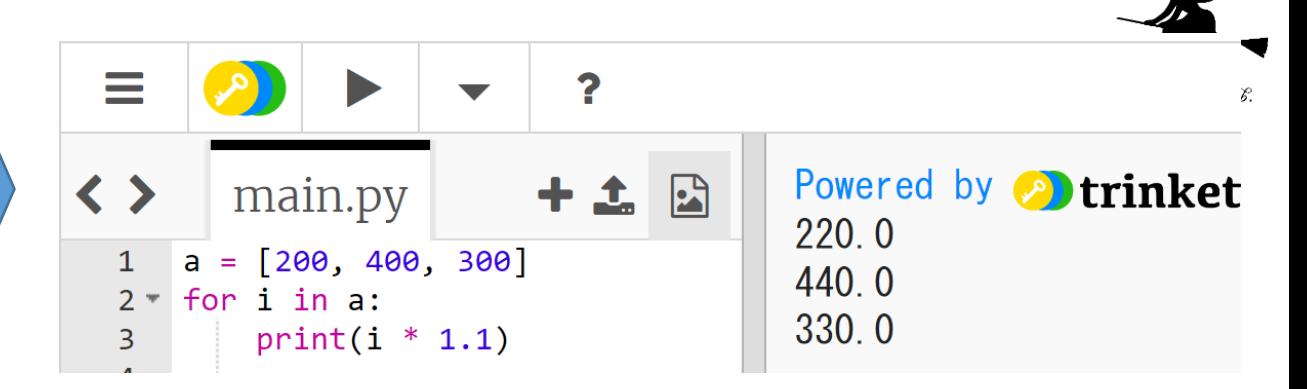

#### **オンラインでの Python プログラム 実行(trinketを使用)**

 $x = 100$ **if**  $(x > 20)$ : print("big") **else**: print("small")  $s = 0$ **for** i in [1, 2, 3, 4, 5]:  $s = s + i$ print(s)

**Python**

```
さまざまな
public class Main {
  public static void main(String[] args) throws Exception 
    int x = 100;
    if (x > 20) {
      System.out.printf("big¥n");
    } else {
      System.out.printf("small¥n");
    }
    int s = 0;
    for(int i = 1; i \le i \le 5; i + 1) {
      s = s + i;
    }
    System.out.printf("%d¥n", s);
    }
                      Java C
```
**プログラミング言語**

```
#include <stdio.h>
int main(void){
   int x, s, i;
  x = 100;
   if (x > 20) {
      printf("big¥n");
   } else {
      printf("small¥n");
   }
   s = 0;
  for(i = 1; i \le i \le 5; i + 1) {
     s = s + i;
   }
   printf("%d¥n", s);
   return; 
}
```
52

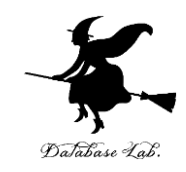

#### **① IT 技術の可能性**

プログラミングを通じて、新しい創造,新しい発見,作 業の自動化などが実現できます。

### **② コンピュータを活用した問題解決**

プログラミングを通じた問題解決の手順の理解は、**問題解決能 力**や**論理的思考力**の向上に役立ちます。

**③ 批判的思考**

「**コンピュータを使えば計算は完璧に正確**」という一般的な**思 い込みを覆す**ことで、常に批判的に見ることや、**根拠を確認す ること**が重要である。

#### **④ プログラミング言語の多様性**

一つの言語で基礎を身につけることで,他の言語への適 応もスムーズに進みます.将来,さまざまなプログラミ ング言語を学ぶことで,それぞれの特性や利点を理解し, ニーズに合わせた言語を選択する能力が取得できます.

まとめ

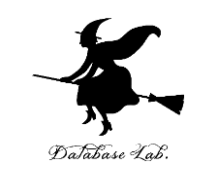

- **プログラミングは創造的な活動**であり,多様な問題を解決 し,**人間の能力を増幅**する.
- **プログラミング**は,計算,データ処理,データ送受信,人 工知能,グラフィックス,シミュレーションなどの**多様な 活動**を可能にする
- **コンピュータによる計算**には,精度の限界が存在する. 「1 ÷ 3」などの単純な計算でも**微小な誤差が含まれている 場合がある**.
- **プログラミング言語は多様**であり,それぞれの言語に特性 がある.**異なるニーズ**や**目的にあわせて**,**プログラミング 言語が選択**される.
- **基本的な概念と知識を一つの言語で習得**することにより, **他の言語**への**適応**も容易になる.